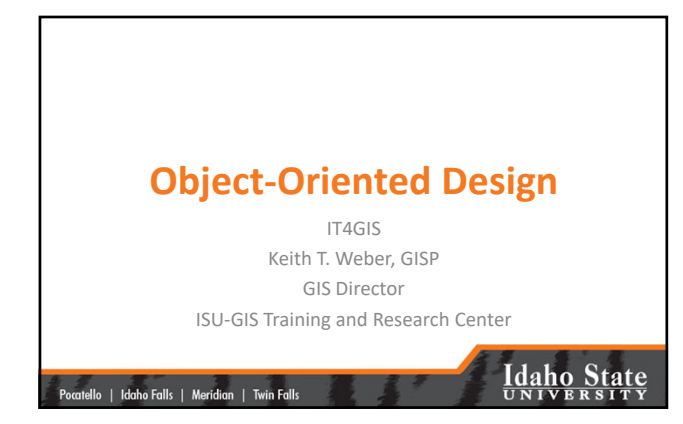

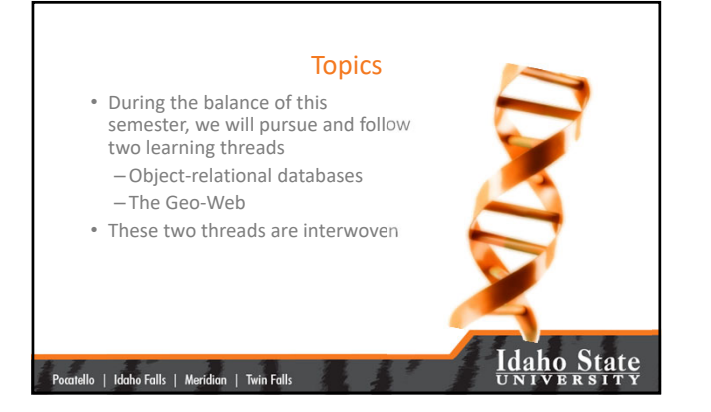

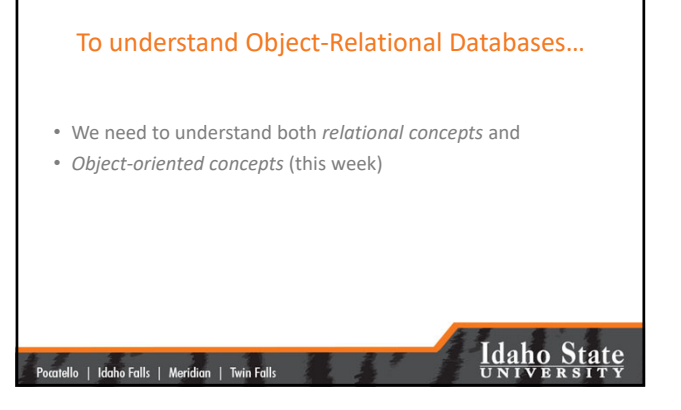

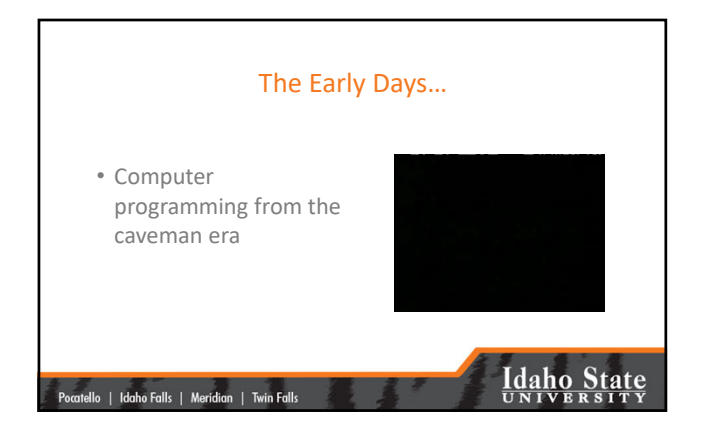

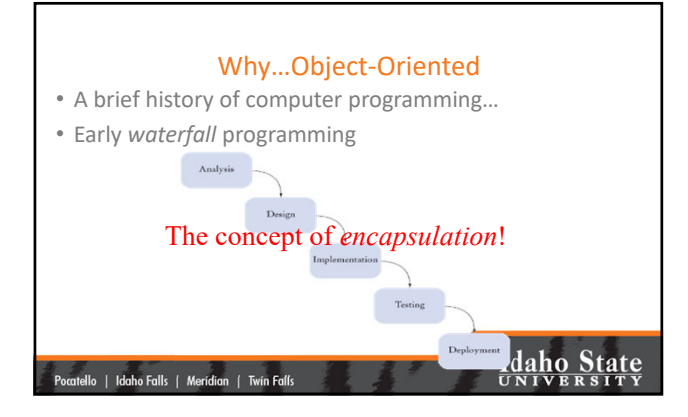

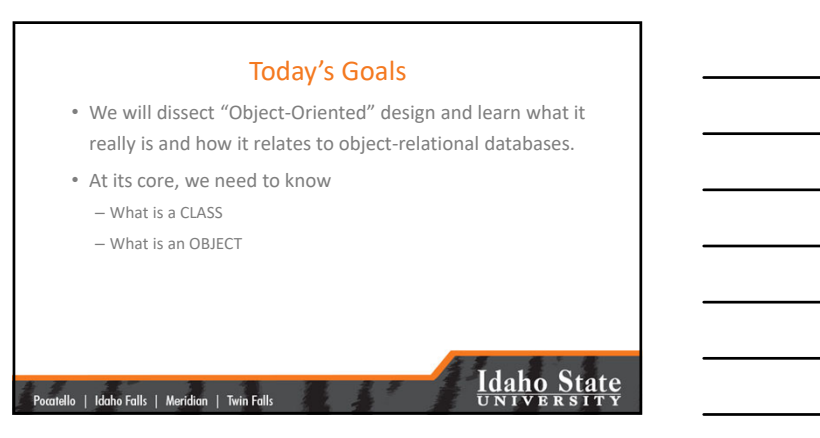

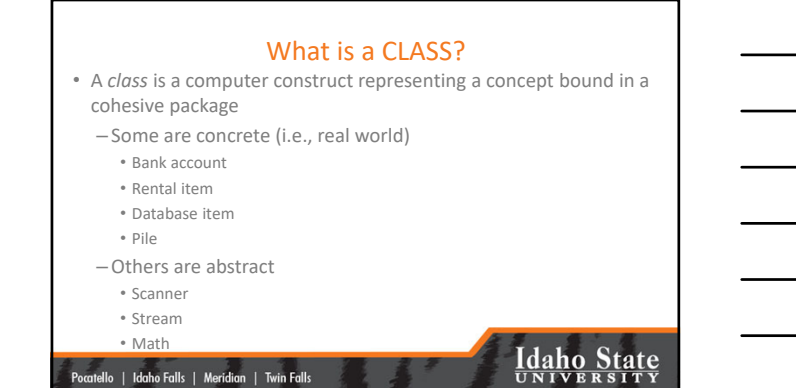

### Discovering CLASSES

- Simple Rule:
	- Look for *nouns* in descriptions
	- Obviously not all nouns are classes
	- But at least this approach can allow one to create a list of *candidate classes*

#### **Idaho State** |<br>| Pocatello | Idaho Falls | Meridian | Twin Falls

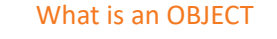

- An *instance* of a CLASS
- That contains meaningful data
- OBJECTS occupy memory space at runtime
	- If not, they are CLASSES
	- For example: data type vs. double

#### |-<br>|-<br>| Pocatello | Idaho Falls | Meridian | Twin Falls

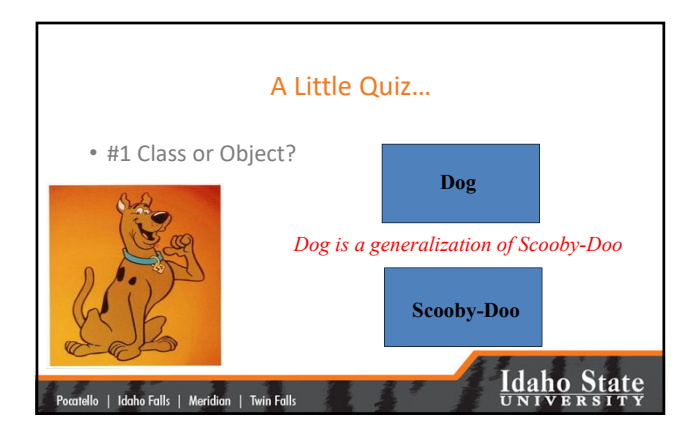

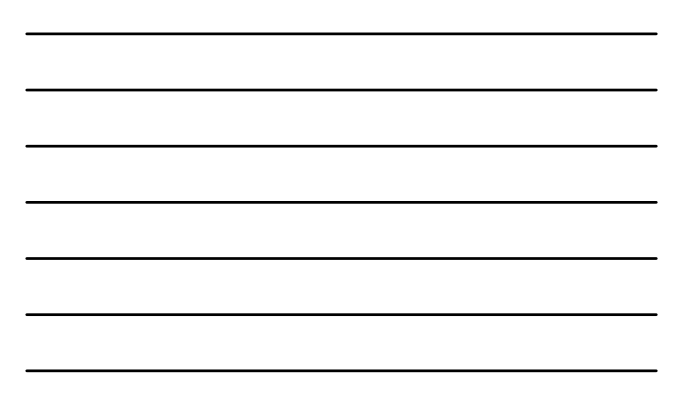

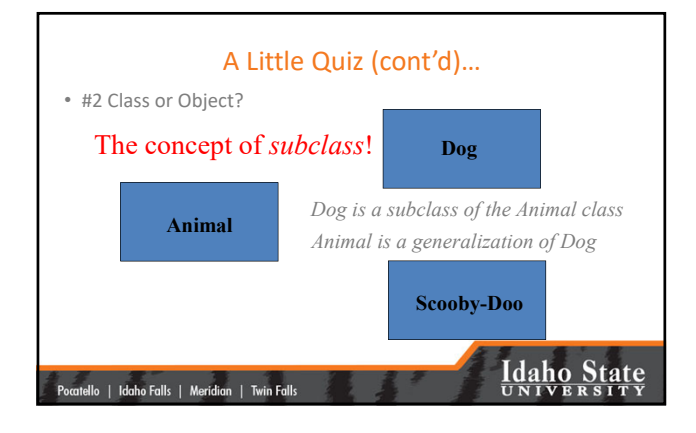

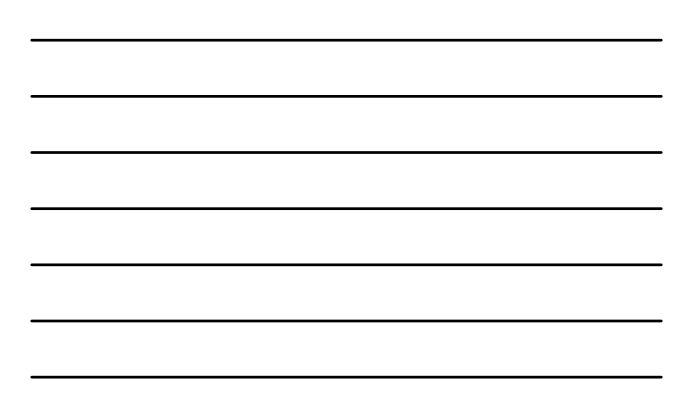

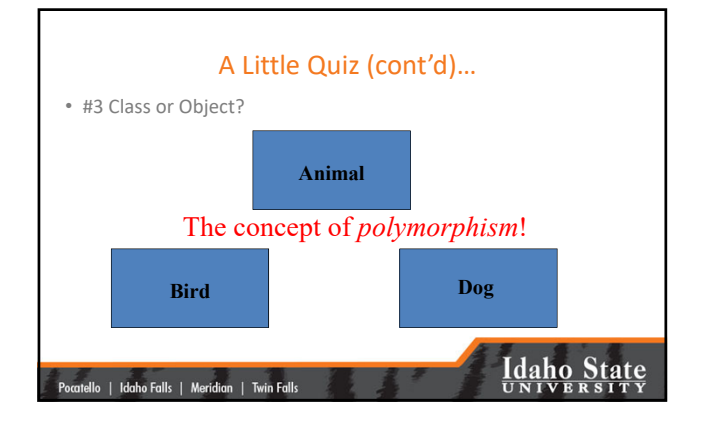

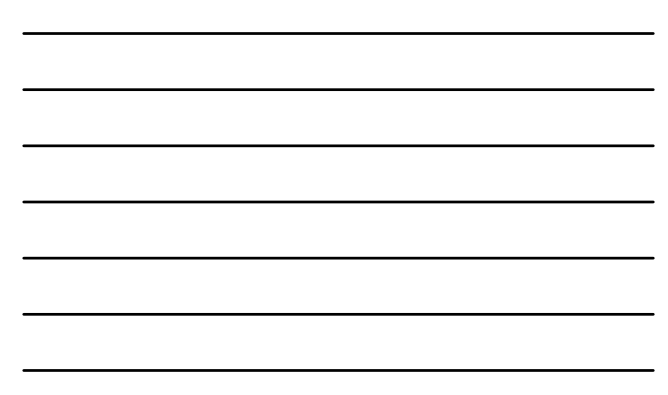

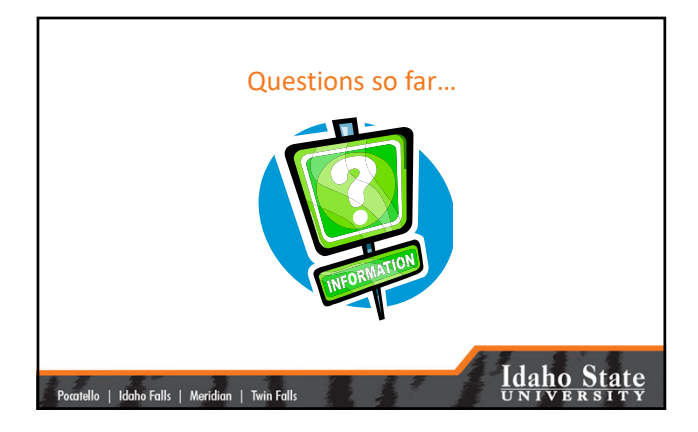

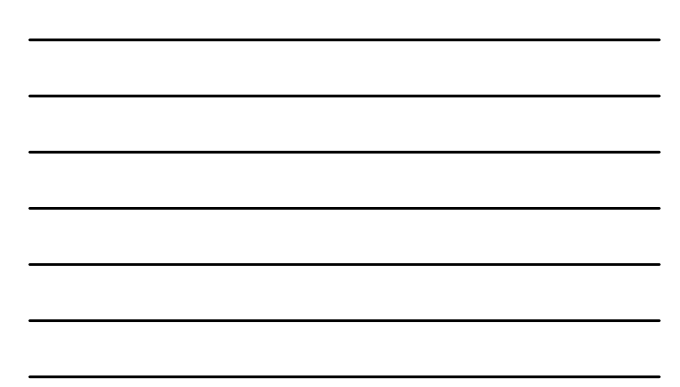

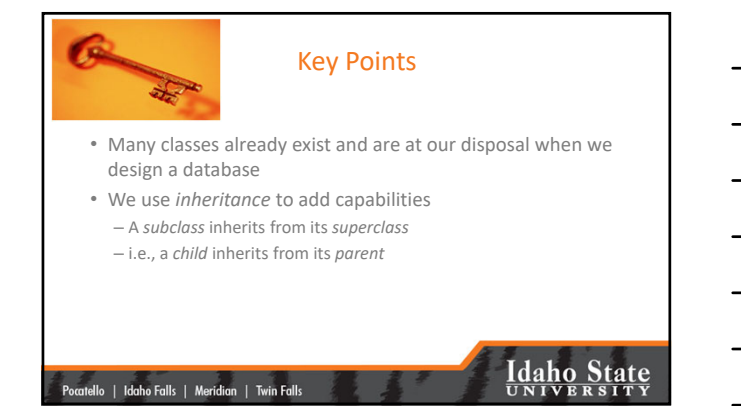

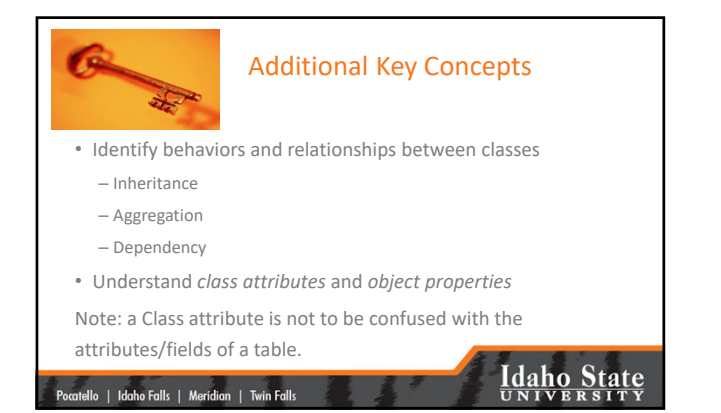

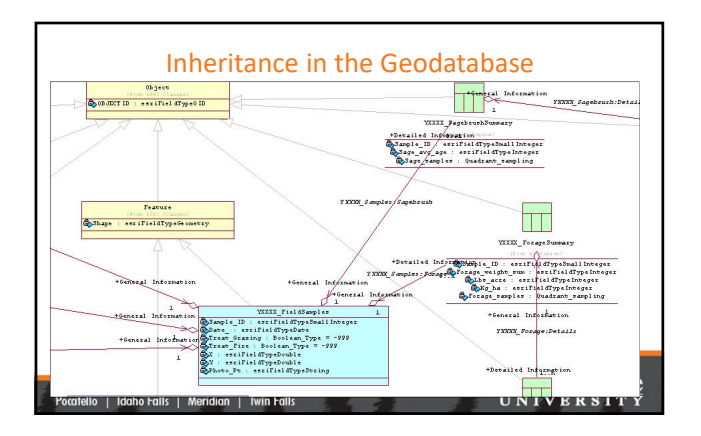

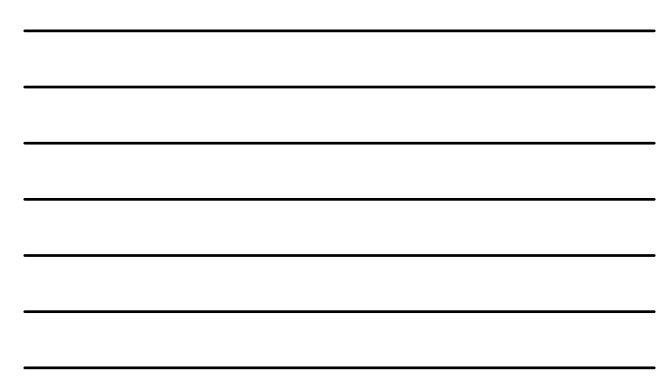

#### Defining a CLASS

• After a CLASS has been identified we can *Define*: – Its *behavior* (i.e., *Methods (verbs))* – And its *attributes*

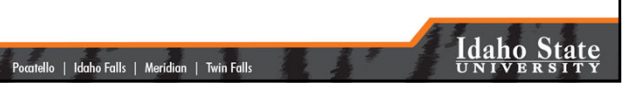

**BEHAVIORIdaho State** |-<br>|-<br>| Pocatello | Idaho Falls | Meridian | Twin Falls

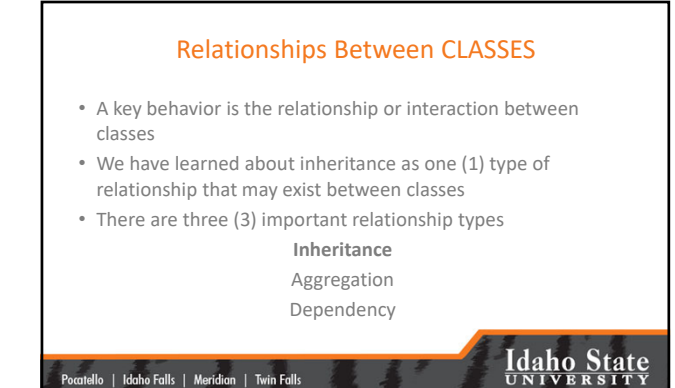

## 1‐ Inheritance

- *Is‐a* relationship
- Relationship between a more specialized class (*subclass*) and a generalized class (*superclass*)
- Every…
	- Savings account *is a* bank account
	- DVD rental *is a* rental
	- Dog *is a* mammal

|<br>| Pocatello | Idaho Falls | Meridian | Twin Falls

– Parcel *is a* polygon

### **Idaho State**

#### 2‐ Aggregation

- *Has‐a* relationship
	- Each Dog *has a* Paw (dog is not a generalization of paw!)
- One class (Appendages) contains references to another class (Dog)
- Each line *has a* vertex (actually, at least two vertices (nodes))
- FYI... Aggregation is also known as Composition (one class is composed of things from another class(es))

|<br>| Pocatello | Idaho Falls | Meridian | Twin Falls

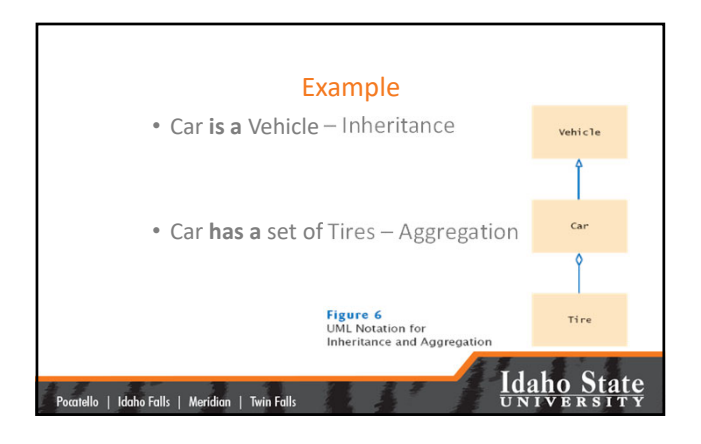

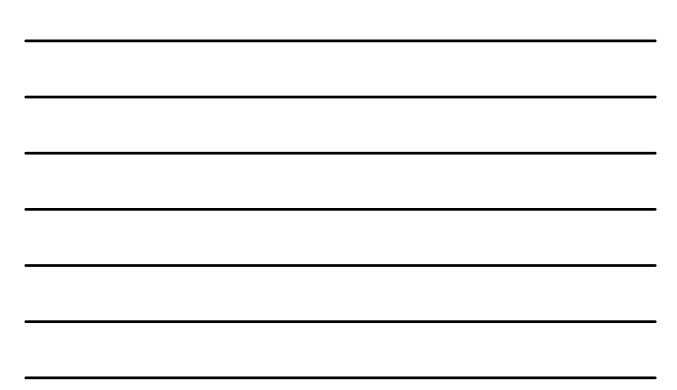

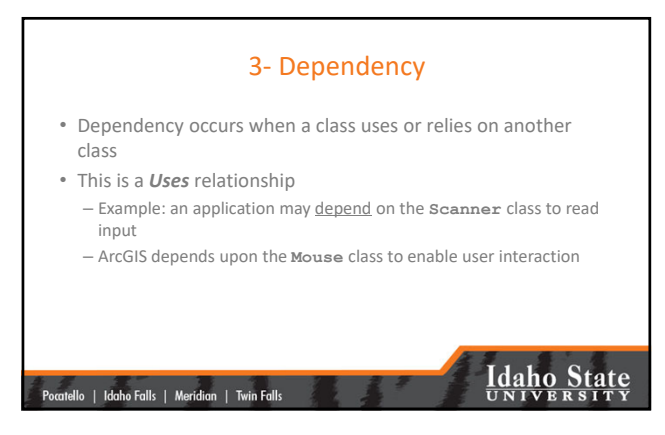

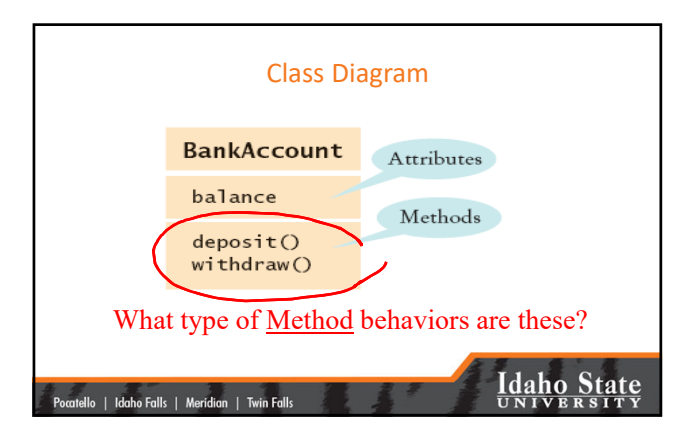

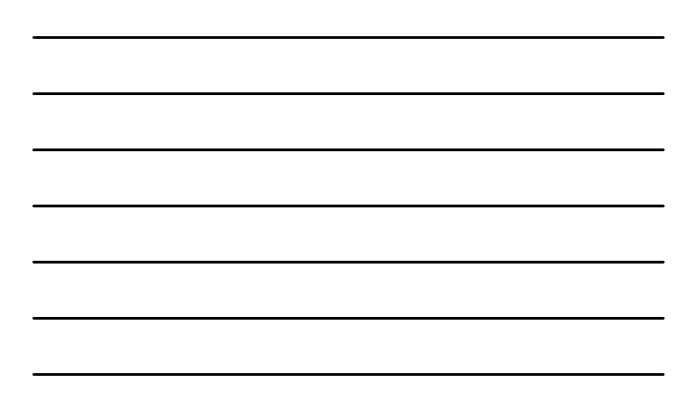

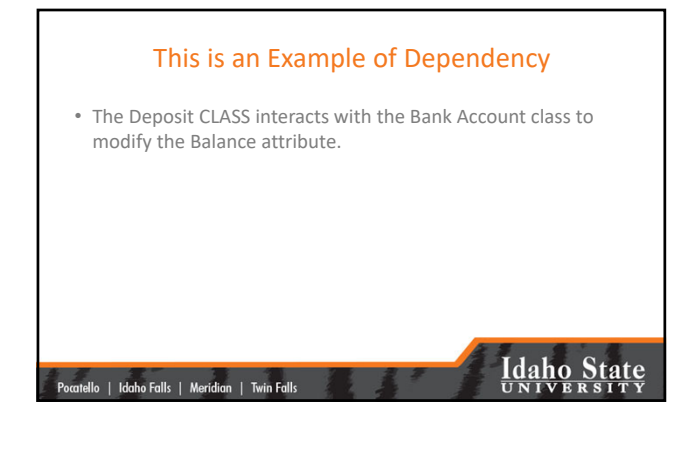

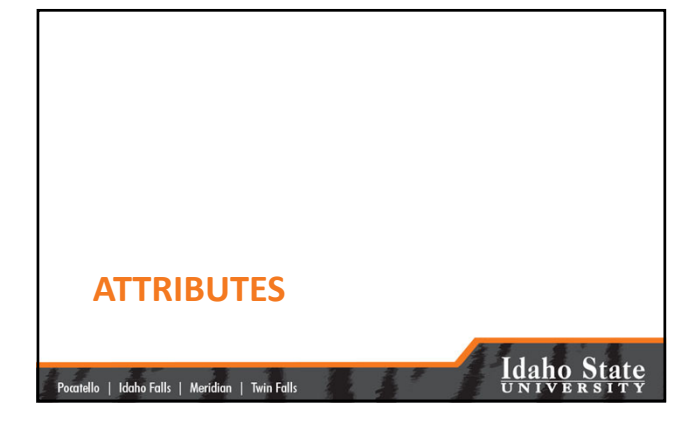

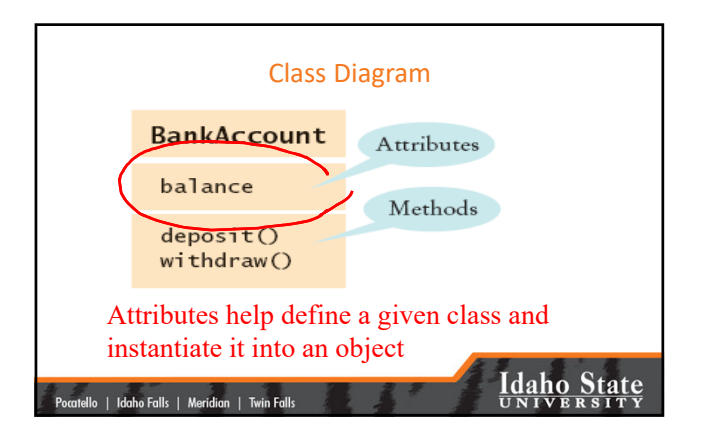

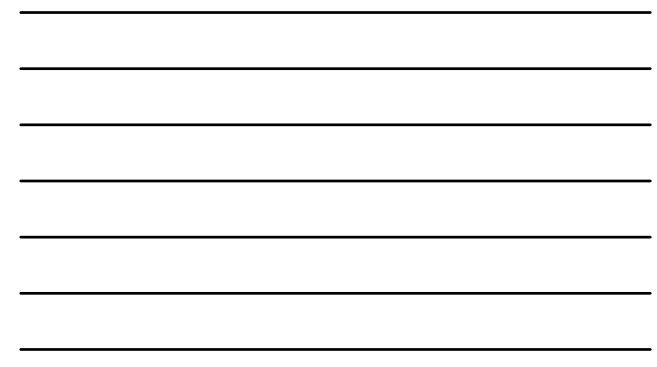

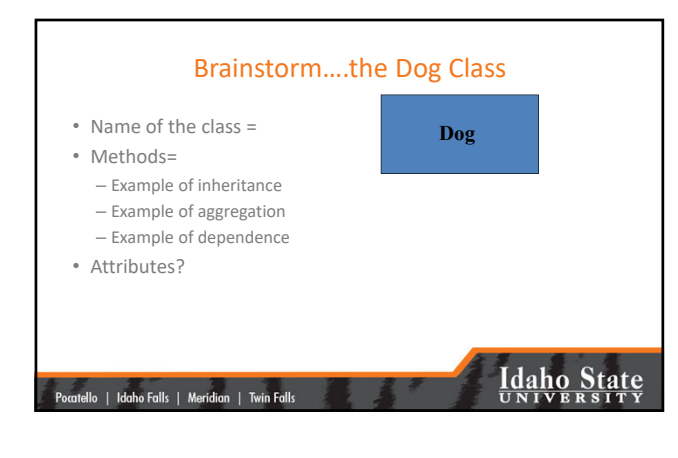

#### Instantiate into an *Object* (to make into an instance)

• Three features characterize objects:

Pocatello | Idaho Falls | Meridian | Twin Falls

- **Identity**: specific attribute (property) settings have been made for the class. This distinguishes it from all other objects.
- State: Describes the data stored in the object WHERE DID THIS<br>COME FROM?
- Behavior: describes the method in the object's *interface* through which the object can be used (how do we make the dog bark?)

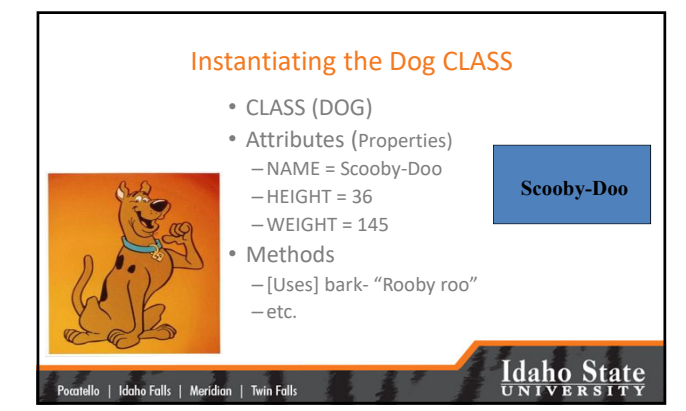

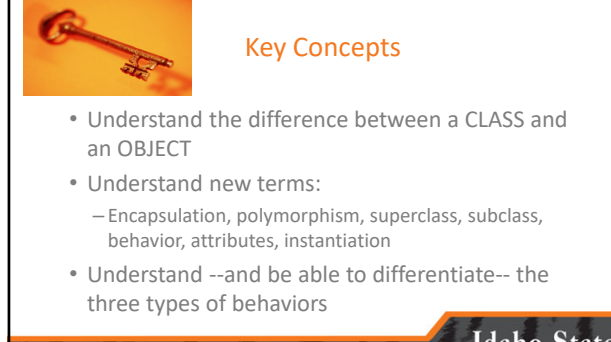

.<br>catello | Idaho Falls | Meridian | Twin Falls

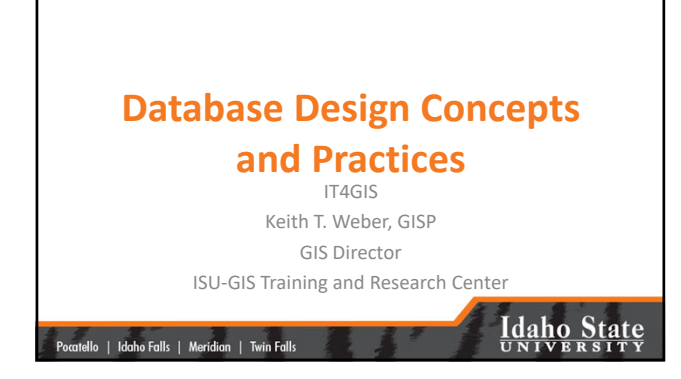

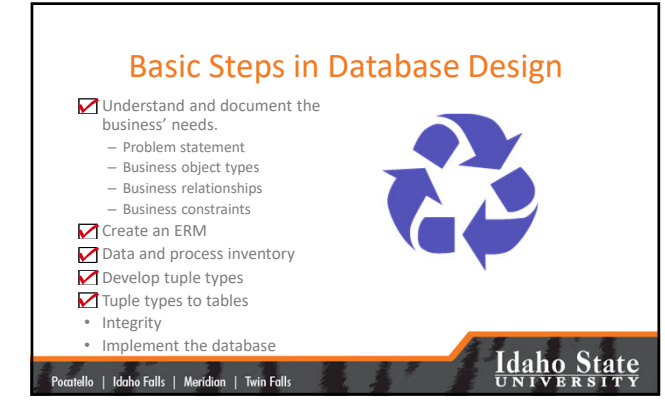

### Today's goal

• Become more familiar with database design.

|<br>| Pocatello | Idaho Falls | Meridian | Twin Falls

• Learn to read and interpret a database design (aka, schema).

## **Idaho State**

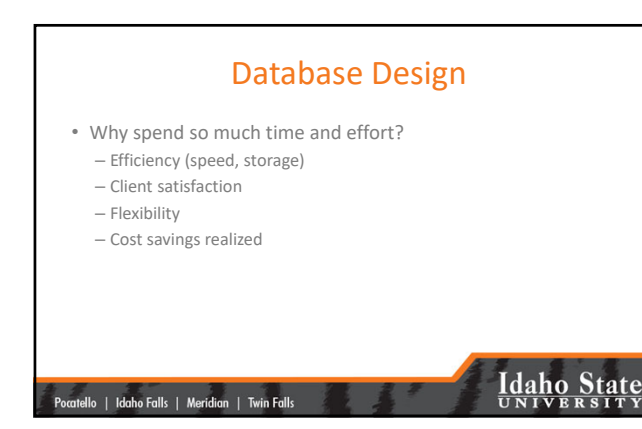

### Design Considerations

- Basic steps (described earlier)
- Data types (Data Modeling)
- Normalization
- With >1 table, relationships must be examined

|-<br>|-<br>| Pocatello | Idaho Falls | Meridian | Twin Falls

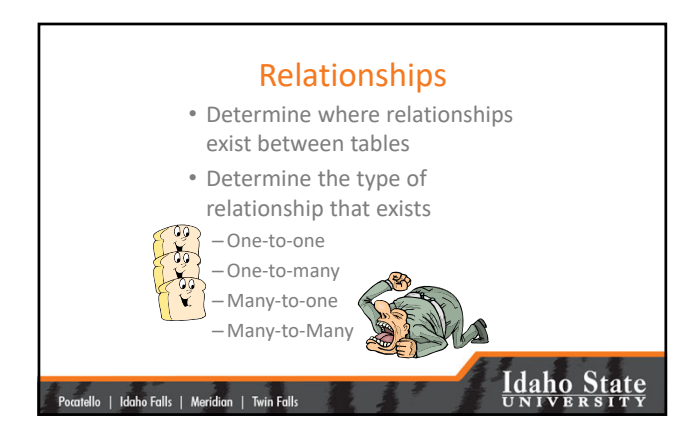

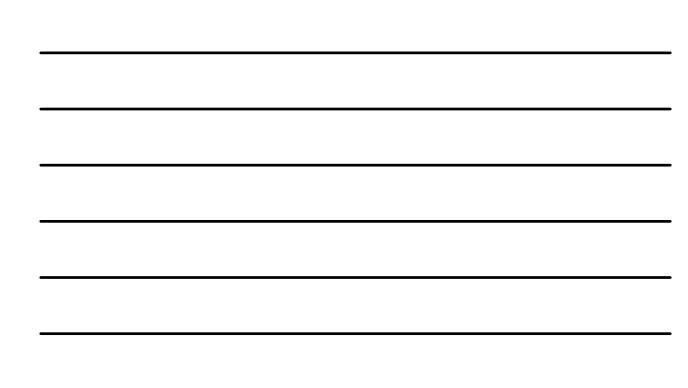

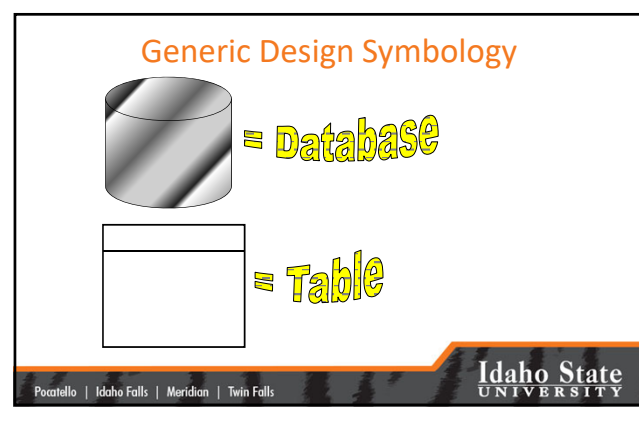

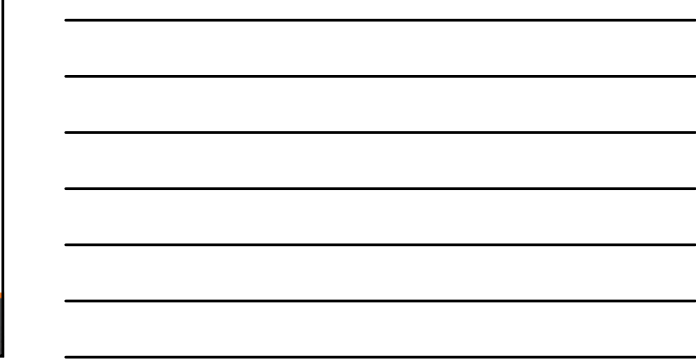

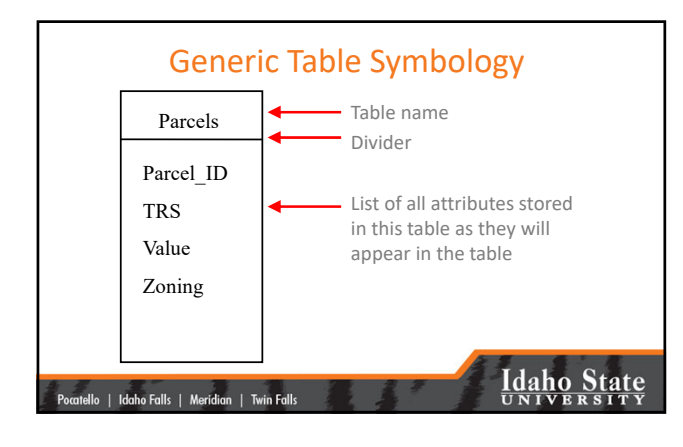

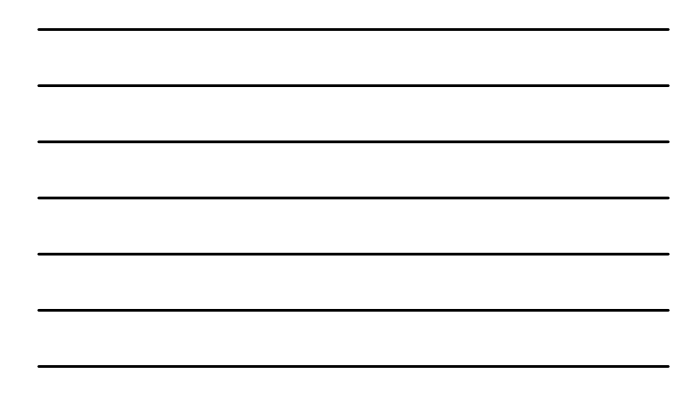

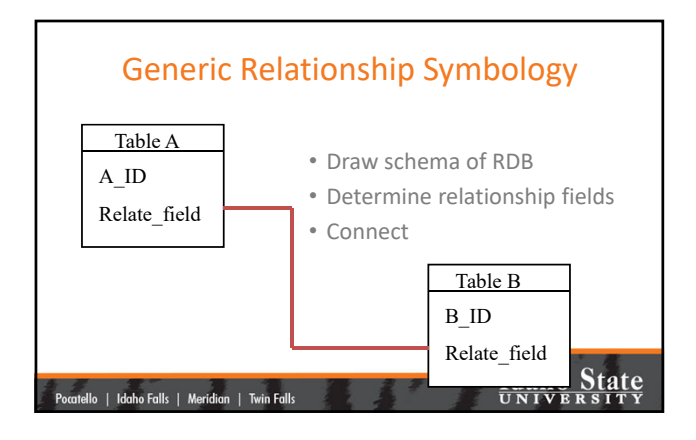

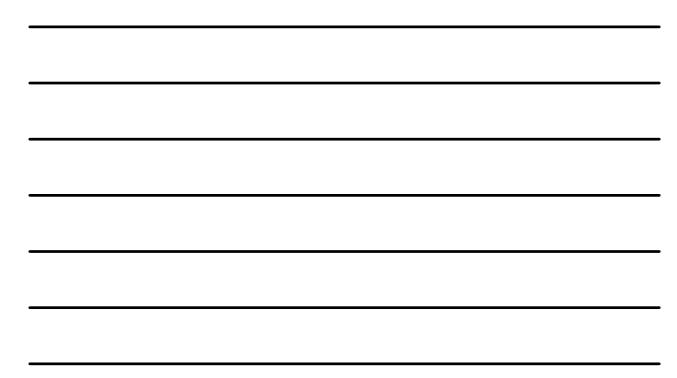

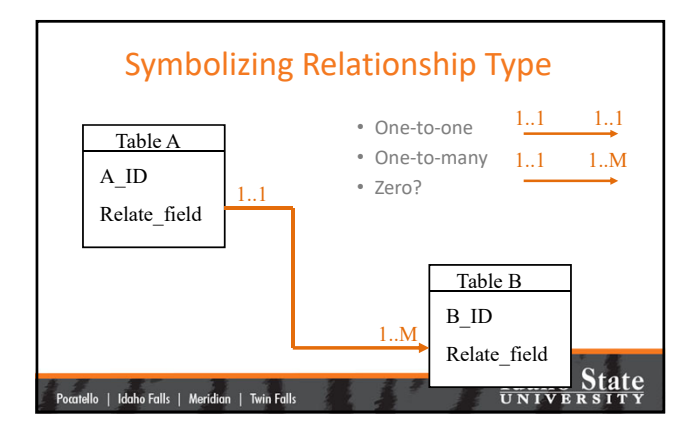

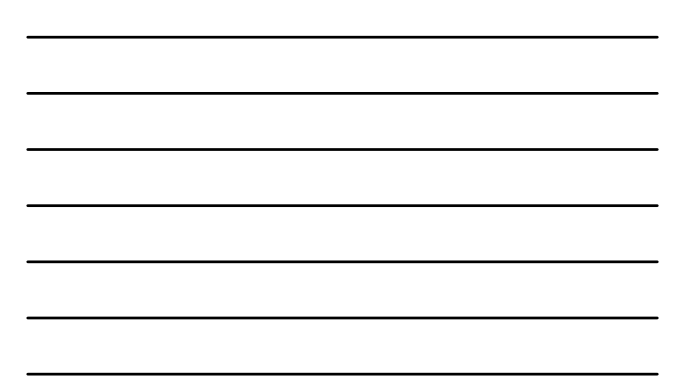

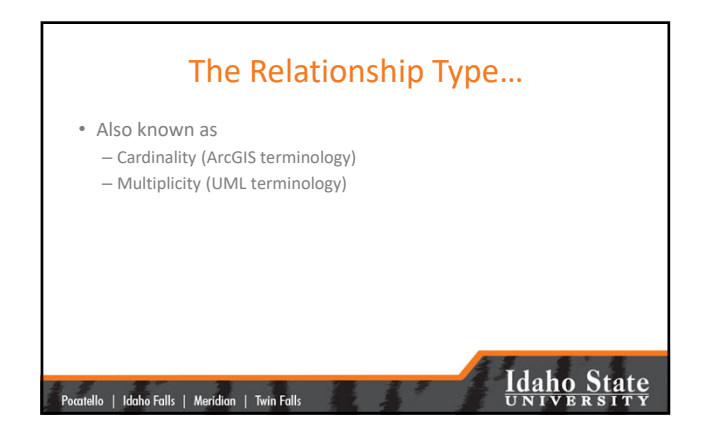

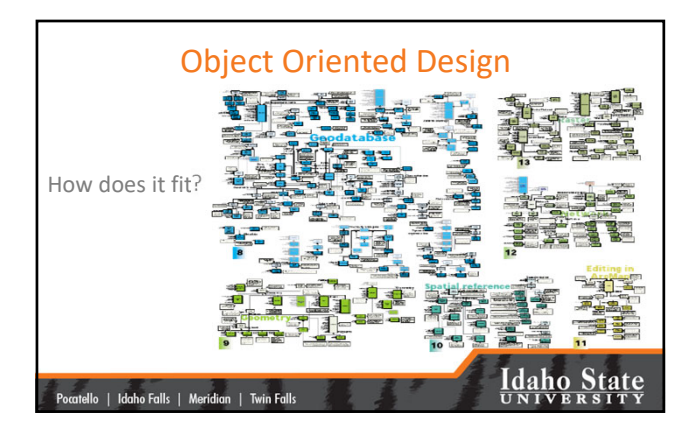

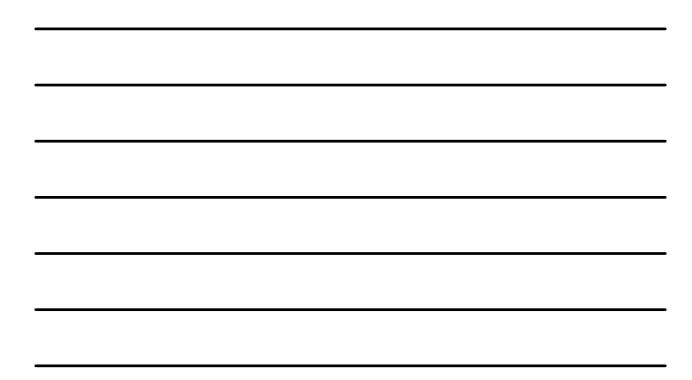

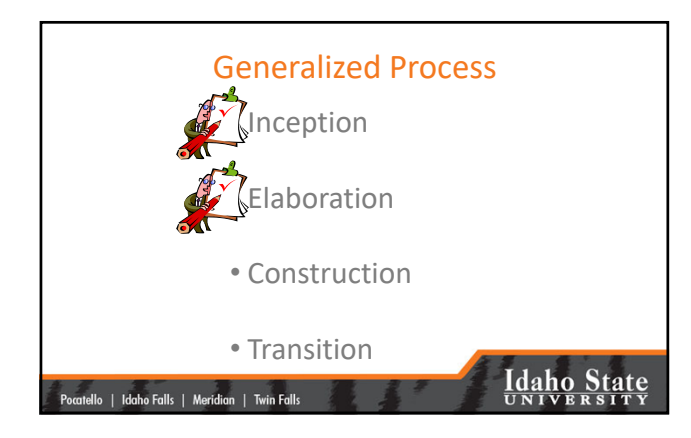

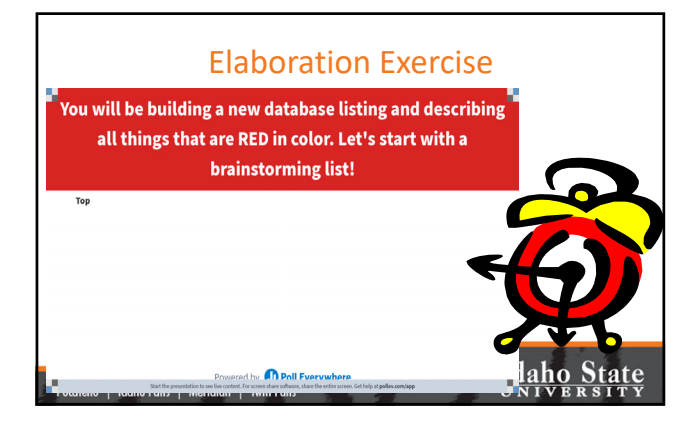

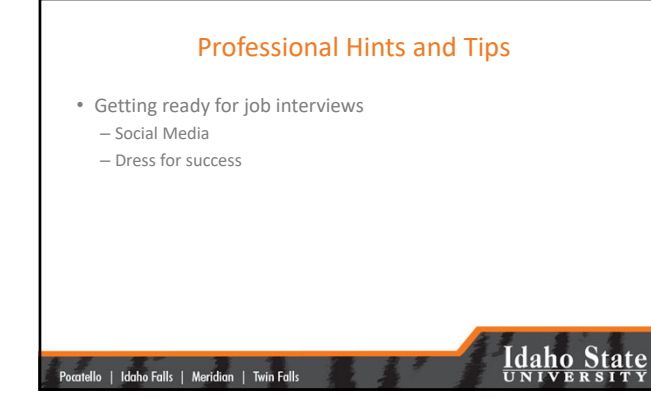

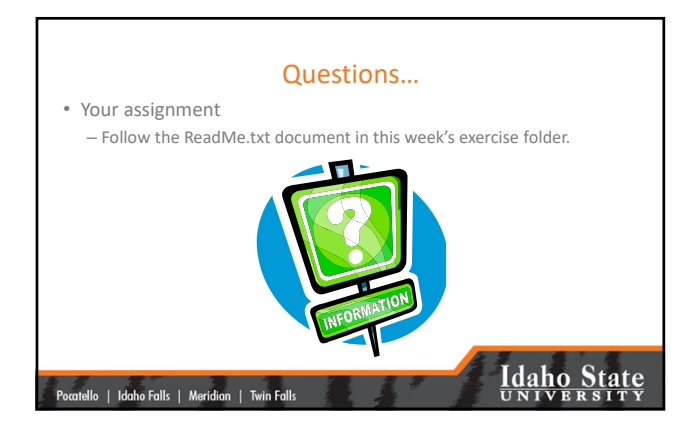